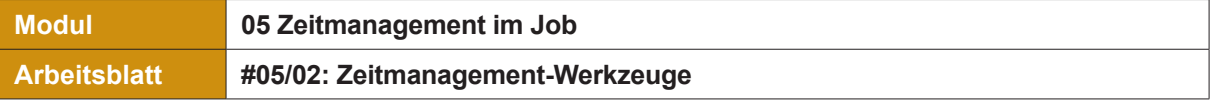

## **Aufgabe 3 – Prioritäten setzen**

Wenn viele Aufgaben zu tun sind ist es oft schwierig zu wissen, womit man anfangen soll. Dabei hilft die Eisenhower-Matrix, Dringendes und Wichtiges zu identifizieren. Dafür werden alle Aufgaben in eine Vier-Felder-Matrix eingetragen.

Sortieren Sie Ihre Aufgaben aus dem Wochenüberblich (Aufgabe 1) hier ein!

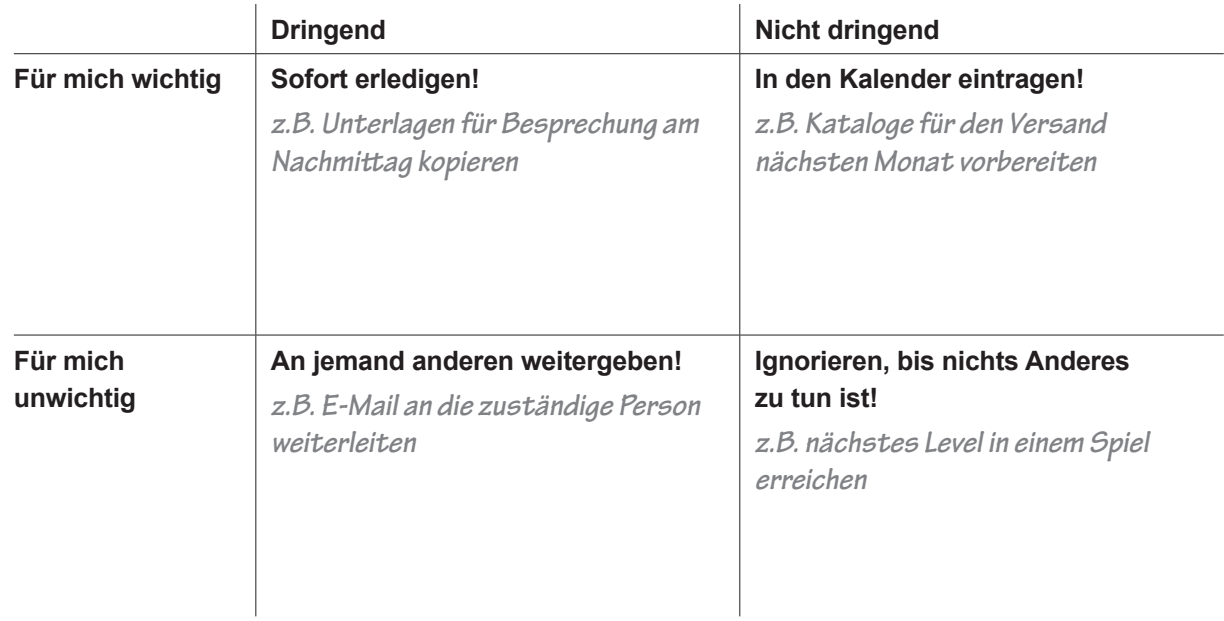

## **Aufgabe 4 – Die Pomodoro-Technik**

Wem es schwer fällt, sich auf eine Aufgabe zu konzentrieren und nicht abgelenkt zu sein, der kann einige Tricks dafür nutzen. Einer davon ist die Pomodoro-Technik. Hier wechseln sich Arbeitsphasen und Pausen so ab, dass immer dann eine Pause kommt, wenn die Konzentration anfängt nachzulassen. Die Pause ist auch eine kleine Belohnung für die geleistete Arbeit.

Ein Pomodoro funktioniert so:

- 1. Eine Aufgabe wird ausgewählt.
- 2. Ein Timer wird auf 25 Minuten gestellt.
- 3. Nun wird 25 Minuten ohne Unterbrechungen an der Aufgabe gearbeitet.
- 4. Es gibt es eine Pause von 5 Minuten, wenn die 25 Minuten erledigt sind.
- 5. Nach der Pause kommt die nächste 25-Minuten-Einheit.
- 6. Nach vier Runden gibt es eine längere Pause von 20 Minuten.

Die Pomodoro-Technik ist benannt nach den Küchen-Timern, die oft wie Tomaten aussehen – pomodoro ist das italienische Wort für Tomate. Einige Apps machen das Anwenden von Pomodoros sehr einfach. Für das iPhone gibt es zum Beispiel "Pomodoro Timer" oder "Pomodoro Keeper", für Android gibt es "Clockwork Tomato" oder "Pomodroido". BITTE PRÜFEN SIE EVENTUELL ENTSTEHENDE DATEN-KOSTEN VOR DEM DOWNLOAD.

Erledigen Sie eine längere Aufgabe mit Hilfe der Pomodoro-Methode! Denken Sie abschließend darüber nach, wie es Ihnen bei der Anwendung dieser Methode ergangen ist.